**VIRTUAL<sup>®</sup>** TRAINING ้บริษัท ฝึกอบรมและสัมมนาธรรมนิติ จำกัด

สงวนลิขสิทธิ์รหัสหลักสูตร 21/2916Z

CPA นับชั่วโมงไมเปนทางการได จัดอบรมหลักสูตรออนไลน์ <mark>ผ่าน คา</mark> zoom \* เงื่อนไขตามที่สภาวิชาชีพบัญชีกำหนด

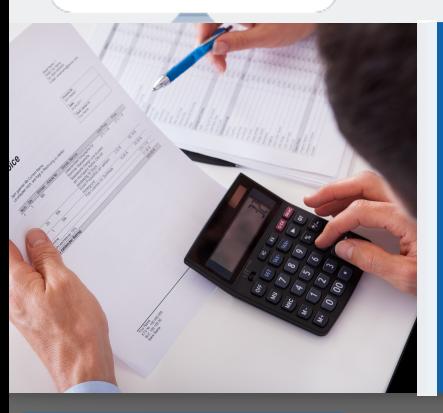

# การบันทึกบัญชีที่สำคัญเกี่ยวกับ รายได้ ค่าใช้จ่าย และแนวปฏิบัติที่ถูกต้อง ตามมาตรฐานรายงานทางการเงิน

### หัวขอสัมมนา

‣ ปญหาการรับรูรายไดและคาใชจายที่เกี่ยวของกับกิจการ

- ‣ ประเด็นที่มักถูกประเมินเกี่ยวของกับรายไดและคาใชจายที่ตองระวัง
- ‣ การบันทึกบัญชีที่เกี่ยวของกับรายไดและคาใชจาย
- บัญชีเกี่ยวของกับรายไดทั้งระบบ
- 1. มาตรฐานการรายงานทางการเงินฉบับที่ 15 เรื่อง รายได้จากสัญญาที่ทำกับลูกค้า
	- 1.1 ความหมายและหลักเกณฑที่สำคัญของรายได
	- $1.2$  การรับร์รายการ 5 ขั้นตอน
	- 1.3 การระบุสัญญา การรวมสัญญา และการเปลี่ยนแปลงสัญญา
	- 1.4 การระบุภาระที่ตองปฏิบัติและการเสร็จสิ้นของภาระที่ตองปฏิบัติ
	- 1.5 การวัดมูลค่า การกำหนดราคาของรายการ การปันส่วนและการเปลี่ยนแปลงของ ราคาของรายการตามสัญญา
	- 1.6 ต้นทุนงองสัญญา
	- 1.7 การแสดงรายการและการเปดเผยขอมูล
- 2. การรับรูรายไดของประเภทธุรกิจที่สำคัญ ตามมาตรฐานการรายงานทางการเงิน
- ฉบับที่ 15 รายไดจากสัญญาที่ทำกับลูกคาในธุรกิจที่สำคัญ
	- 2.1 กิจการขายผอนชำระ
	- 2.2 กิจการคาอสังหาริมทรัพย
	- 2.3. กิจการรับเหมากอสราง
	- 2.4 การขายสินคาที่มีภาระผูกพัน มีเงื่อนไขหลังการขาย
	- 2.5. การขายสินคาที่มีการบริการติดตั้ง
	- 2.6 คาคอมมิชชั่น คานายหนา การตลาดตางๆ การโฆษณา ประชาสัมพันธ
	- 2.7 คาสมาชิก รายเดือน รายป
	- 2.8 รายไดตามลักษณะประเภทการใหบริการ
	- 2.9 การใหใชสิทธิแฟรนไชส

# **เข้าอบรม 2 หลักสูตร เข้าอบรม 2 ท่าน** ลด 500 บาท **หรือ**

**เข้าอบรม 3 หลักสูตร เข้าอบรม 3 ท่าน** ลด 1,000 บาท **หรือ สำหรับ หลักสูตรออนไลน์เดือนมกราคม - กุมภาพันธ์ 2565 ราคาตั้งแต่ 2,700 บาทขึ้นไป**

*(ราคายังไม่รวม VAT ไม่ร่วมโปรโมชั่นอื่น)*

# วิทยากร

# ือาจารย์รจิรัตน์ ปาลีพัฒน์สกล

อดีต - คณะกรรมการสภาอุตสาหกรรมจังหวัดลำพูน

- คณะกรรมการ สมาคมการคาผูประกอบการผลิตเครื่องจักร
- ที่ปรึกษาโครงการ ยกระดับกระบวนการผลิตมหาวิทยาลัยเชียงใหม
- ปจจุบัน ผูเชี่ยวชาญการจัดทำบัญชีและที่ปรึกษาบริษัทเอกชนชั้นนำ อาจารยประจำสาขาการบัญชีคณะบัญชีมหาวิทยาลัยเอกชน
	-
	- Forensic Accounting Certificate

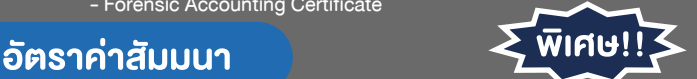

Promotion

**สมาชิกท่านละ 2,700 + VAT 189 = 2,889 บาท บุคคลทั่วไปท่านละ 3,200 + VAT 224 = 3,424 บาท**

"รับชำระเงินผ่านระบบ QR CODE หรือโอนเงินผ่านธนาคารเท่านั้น"

- 3. รายไดจากการใหเชาตามมาตรฐานรายงานทางการเงินฉบับที่ 16 เรื่องสัญญาเชา
	- 3.1 การจัดประเภทสัญญาเชา
	- ้ 3.2 สัญญาเช่าเงินทุน การรับรู้รายการและวัดมูลค่า
	- 3.3 สัญญาเชาดำเนินงาน การรับรูรายการและวัดมูลคา
	- 3.4 การเปิดเผยง้อมล
- 4. รายไดอื่นๆ ที่ตองรับรูรายการ
- 5. ประเด็นอื่นที่มักเกิดขึ้นเกี่ยวกับรายได
- บัญชีที่เกี่ยวของกับคาใชจายทั้งระบบ
- 6. คาใชจายตามกรอบแนวคิดสำหรับมาตรฐานการรายงานทางการเงิน 6.1 ต้นทนงาย ต้นทนสินค้า ต้นทนการผลิต ตามแนวทางของมาตรฐานการบัญชี ฉบับที่ 2 สินคาคงเหลือ
	- 6.2 คาใชจายในการขายกับแนวปฏิบัติที่ถูกตอง
	- 6.3 คาใชจายในการบริหาร หลักเกณฑและแนวปฏิบัติใหถูกตอง
- 7. การคำนวณคาเสื่อมราคา ตาม TAS 16 เรื่องที่ดิน อาคารและอุปกรณ
	- 7.1 คาเสื่อมราคาอาคารที่ดินมากับการซื้อที่ดิน
	- 7.2 คาเสื่อมราคาสวนปรับปรุงที่ดิน
	- 7.3 คาเสื่อมราคาเฟอรนิเจอรที่มีคาติดตั้ง
	- 7.4 คาเสื่อมราคาอาคารที่กิจการสรางและมีภาระผูกพันเกี่ยวกับการรื้อถอน
- 8. แนวทางการปรับปรุงบัญชีตามมาตรฐานการบัญชี
	- 8.1 รายไดคางรับ คางจาย
	- 8.2 คาใชจายคางจาย
	- 8.3 รายไดรับลวงหนา
	- 8.4 รายไดและคาใชจาย ณ วันสิ้นงวด
- 9. คุณธรรมจริยธรรม และจรรยาบรรณของผูประกอบวิชาชีพบัญชี

#### **SCAN QR CODE จองสัมมนาออนไลน์**

# วันศุกรที่ 18 กุมภาพันธ 2565

เวลา 09.00 - 16.30 น.

# เงื่อนไขการอบรม

กำหนดการสัมมนา

- $>$  ผู้เรียนต้องมี User Zoom ส่วนตัว
- $>$  ห้ามบันทึกภาพ วีดีโอ แชร์ หรือนำไปเผยแพร่
- $>$  ชำระเงินผ่านระบบ QR Code หรือโอนเงินผ่านธนาคาร
- ผูเขาอบรมสามารถสอบถามคำถามไดระหวางการอบรม
- $>$ มีคอมพิวเตอร์หรืออุปกรณ์ที่เชื่อมต่อระบบเครือข่าย อินเตอรเน็ตไดไมต่ำกวา 10 mb

สำรองที่นั่งออนไลนที่www.dst.co.th โทรศัพท 02-555-0700 กด 1, Mobile 086-307-2136

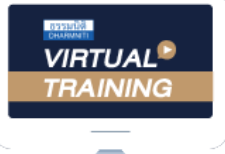

้บริษัท ฝึกอบรมและสัมมนาธรรมนิติ จำกัด

้จัดอบรมหลักสตรออนไลน์ ผ่าน n นับชั่วโมงแบบไม่เป็นทางการได้ zoom

(เงื่อนไขเป็นไปตามที่สภาวิชาชีพฯ กําหนด)

ผู้สอบบัญชีรับอนุญาต

# <u>ขั้นตอนการสมัครและเข้าใช้งาน</u>

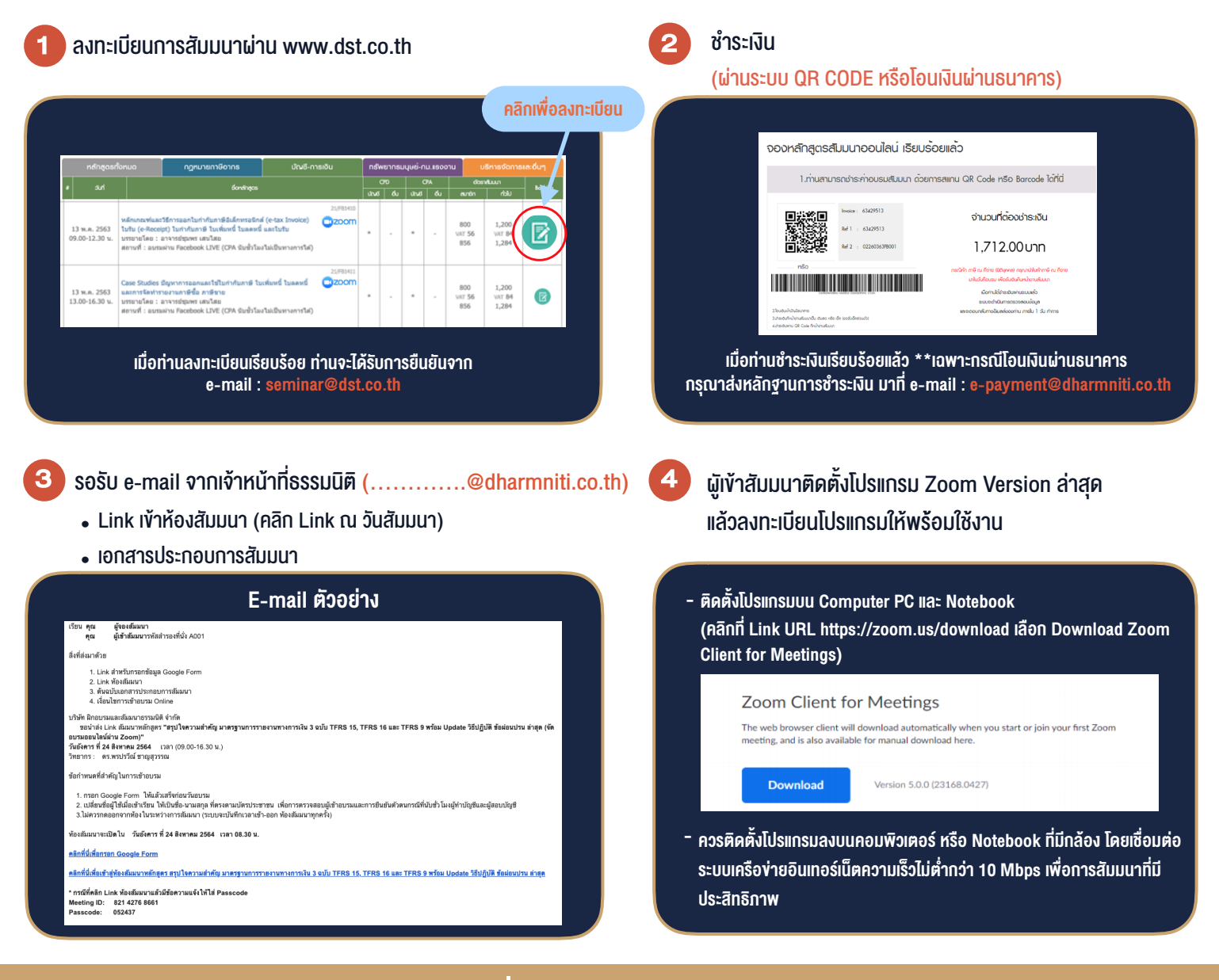

# เงื่อนไขการเขาอบรม

- 1. กำหนดจำนวนผูเขาสัมมนา 1 ทาน / 1 User
- 2. ผูเขาสัมมนาตองเขาหองสัมมนากอนเวลาที่ระบุไวอยางนอย 20 นาที
- 3. ผูเขาสัมมนาตองตั้งชื่อบัญชี ZOOM เปนชื่อ-นามสกุลจริง ดวยภาษาไทยใหตรงตามบัตรประชาชน
- 4. ผูเขาสัมมนาสามารถกดปุมยกมือ (Raise Hand) พิมพขอคำถามผานชองทางแชทไดในระหวางการอบรม
- 5. หนังสือรับรองจะจัดสงใหทาง e-mail ภายใน 1 วันทำการ หลังเสร็จสิ้นการอบรม
- 6. เมื่อทานชำระเงินบริษัทฯจะสง Link การเขาสัมมนาและไฟลเอกสาร ้ ส่วงหน้า 3 วันทำการก่อนวันสัมมนา โดยทางบริษัทฯ ขอสงวนสิทธิ์ ในการยกเลิกและคืนเงินทุกกรณี

- ห้ามบันทึกภาพ วีดีโอ แชร์ หรือนำไปเผยแพร่ (สงวนลิขสิทธิ์) -

**สํารองที่นั่งออนไลน์ที่ [www.dst.co.th](http://www.dst.co.th) Call center 02-555-0700 กด 1 ,02-587-6860-4**